## **Таблица умножения**

**The Company of the Second Property and Taxat** 

**На одной стороне карточки записан пример, а на другой – ответ.**

**Вначале реши пример. После этого можешь проверить себя. Для этого нужно левой кнопкой мышки щёлкнуть по карточке.**

Wednesday and Links and Links June

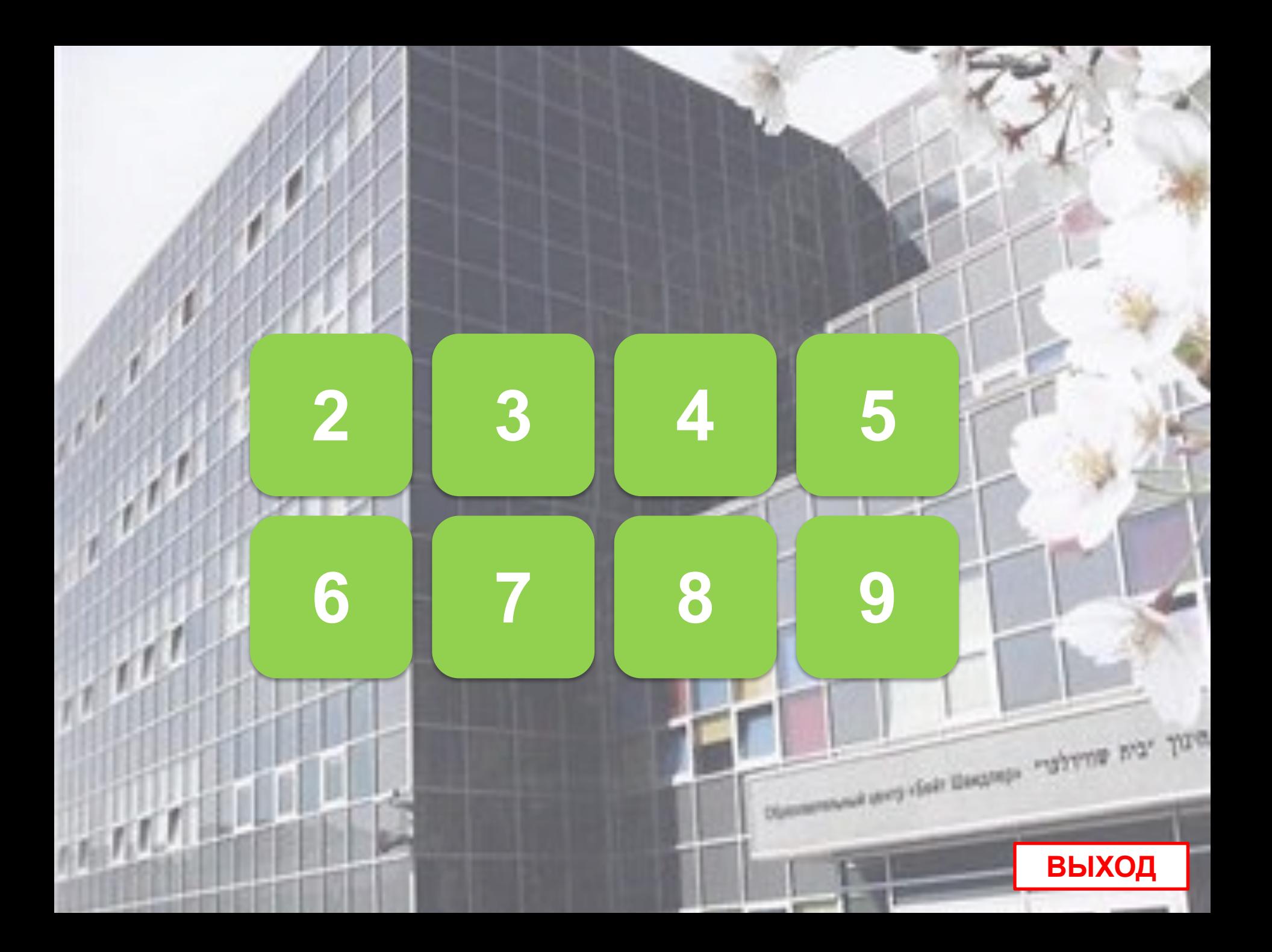

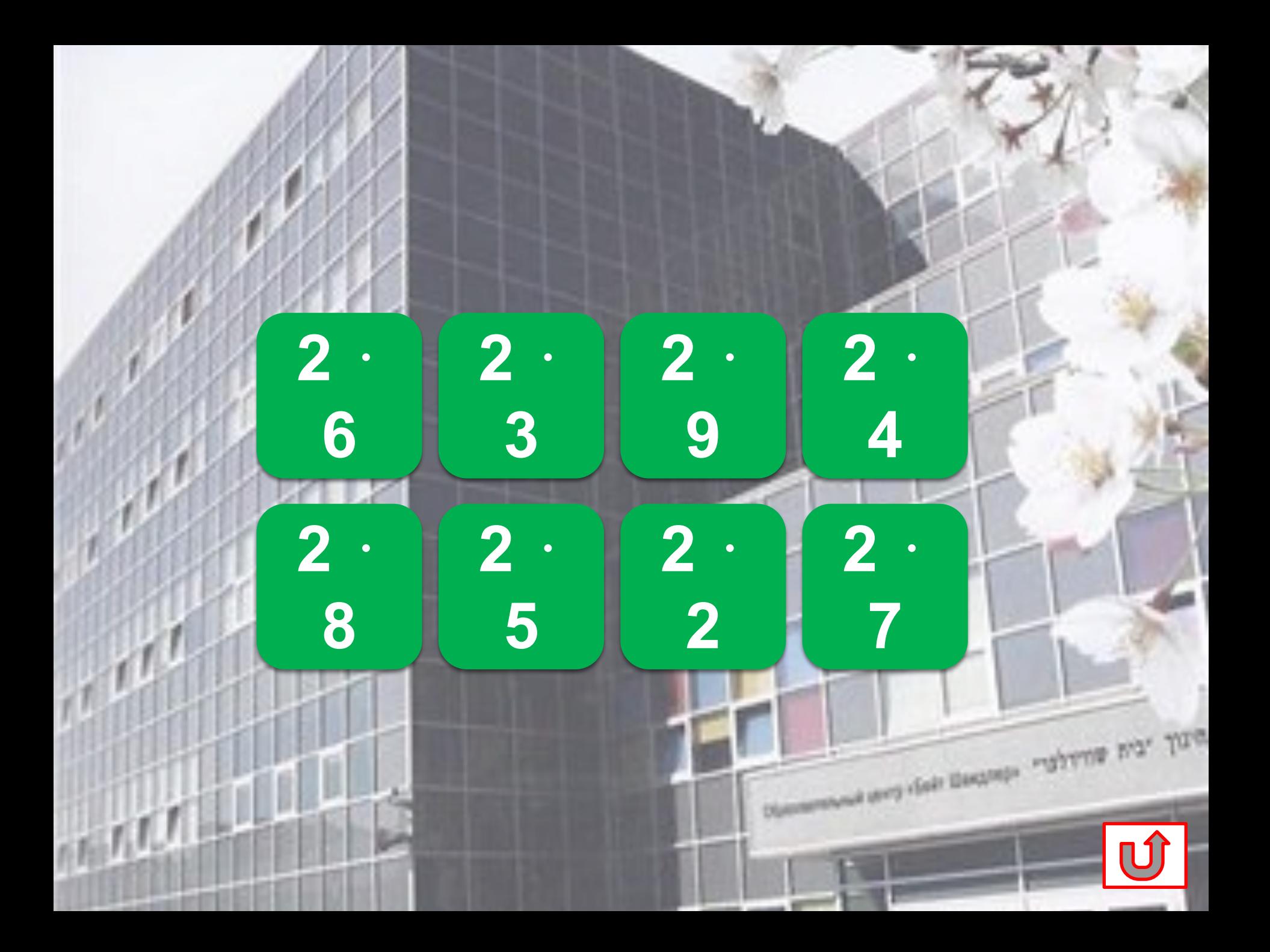

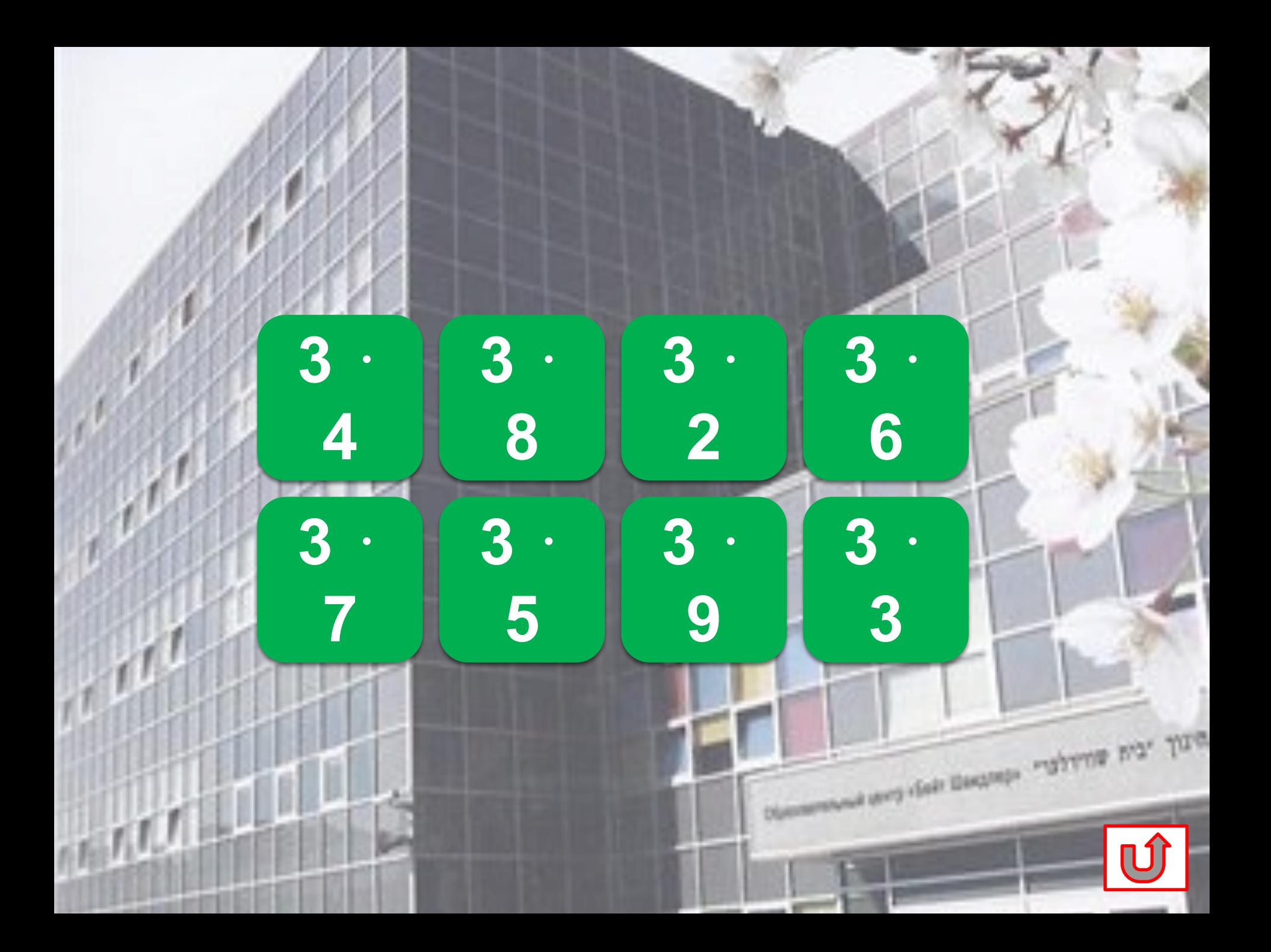

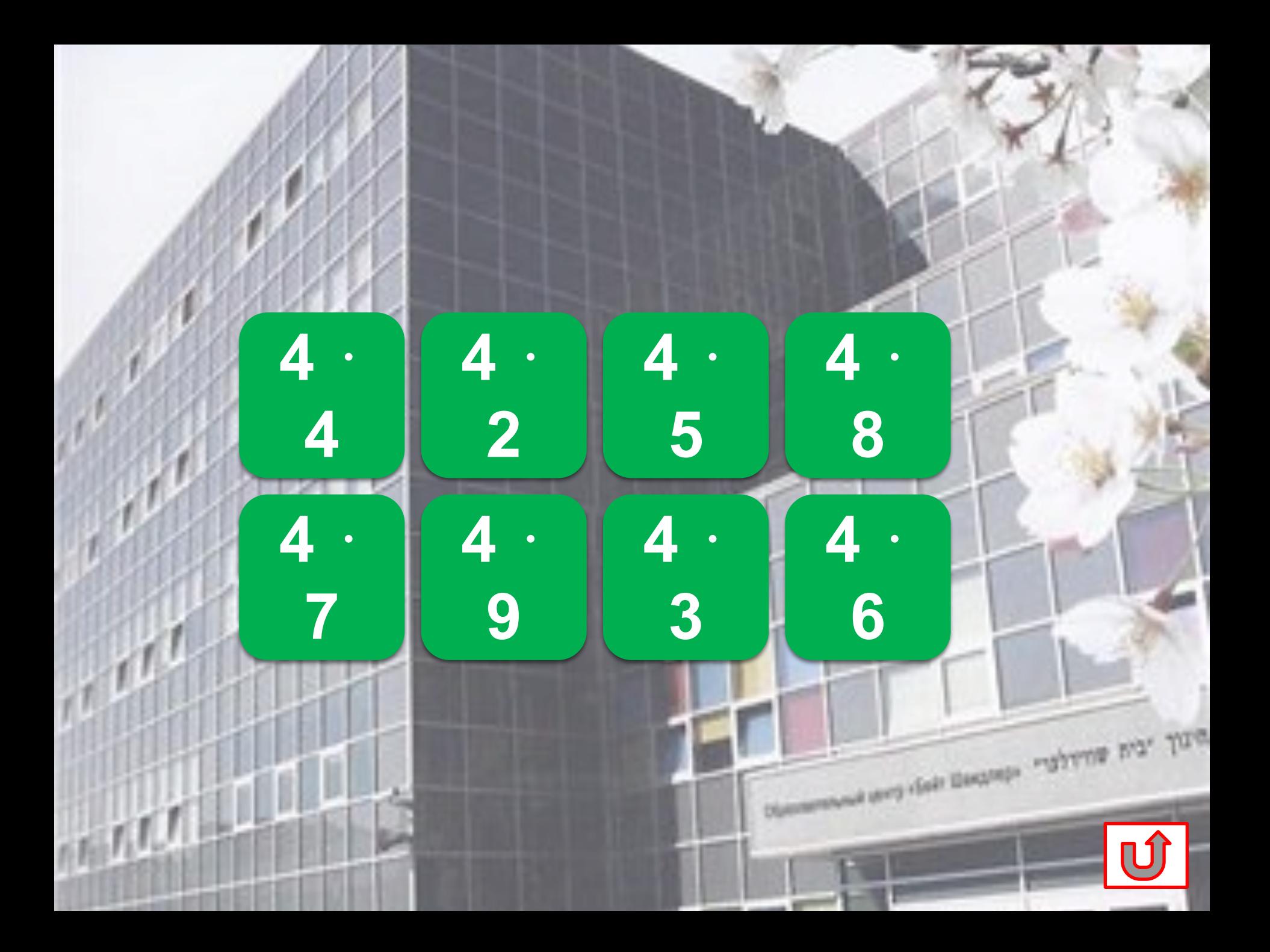

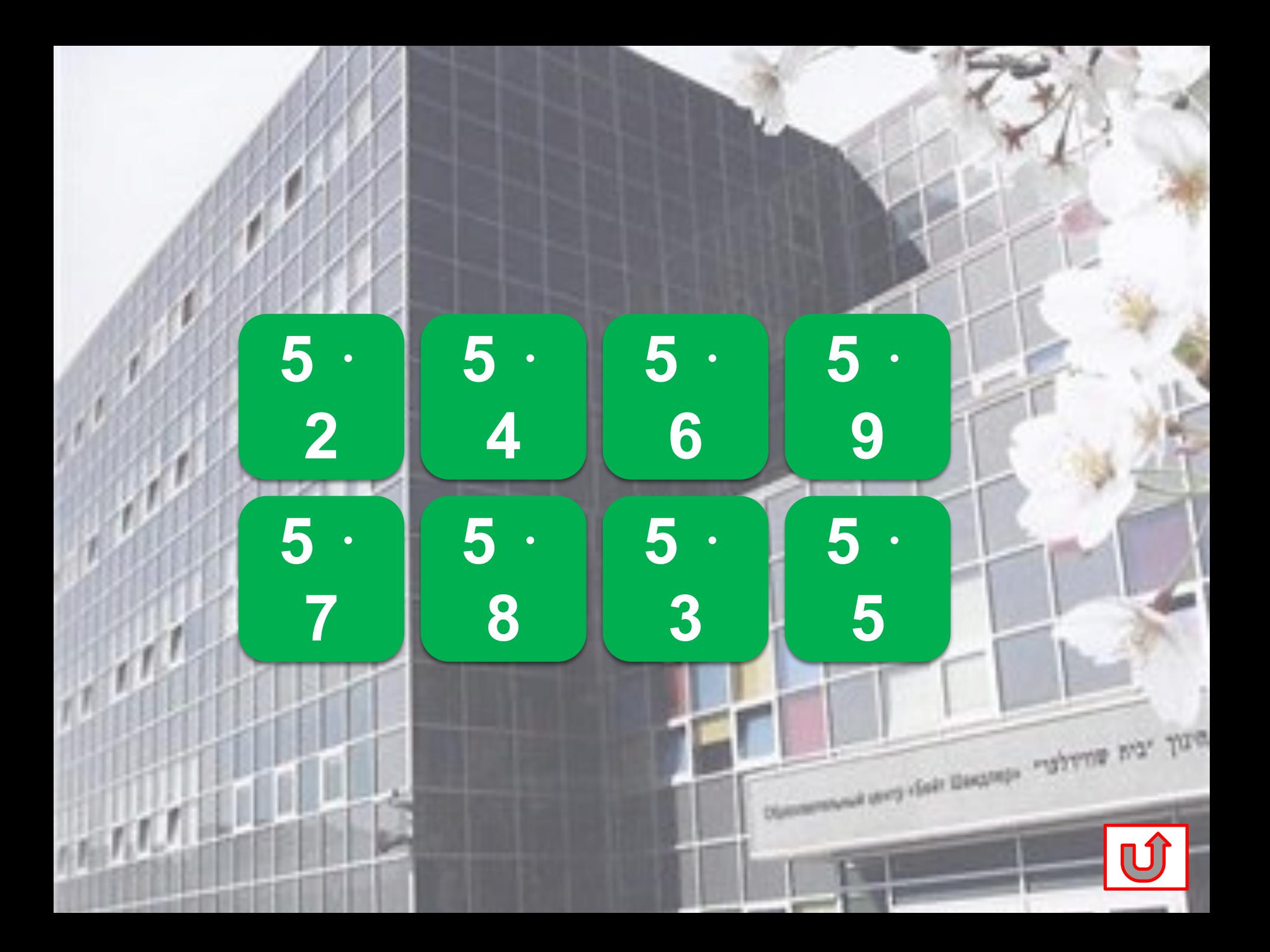

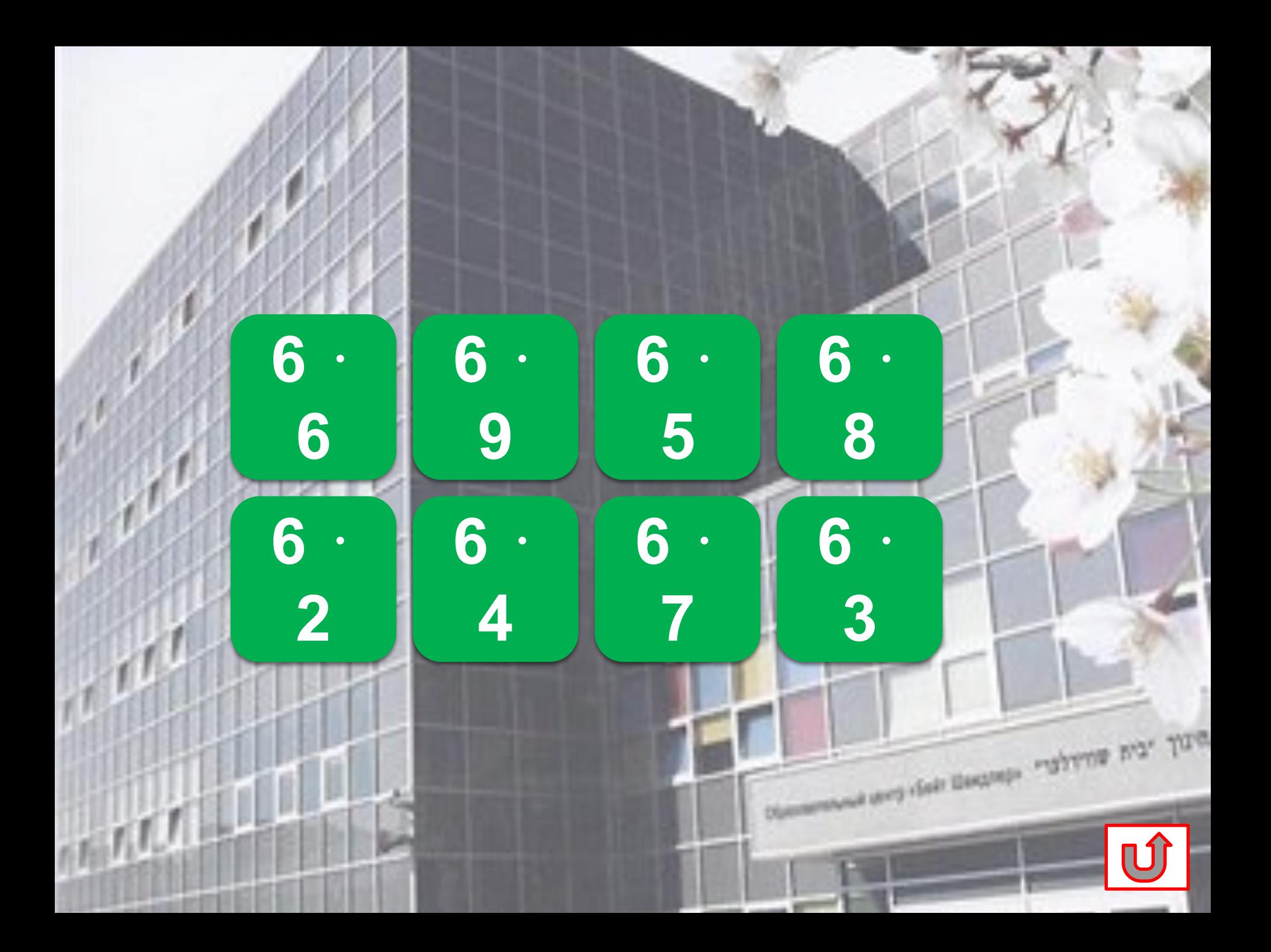

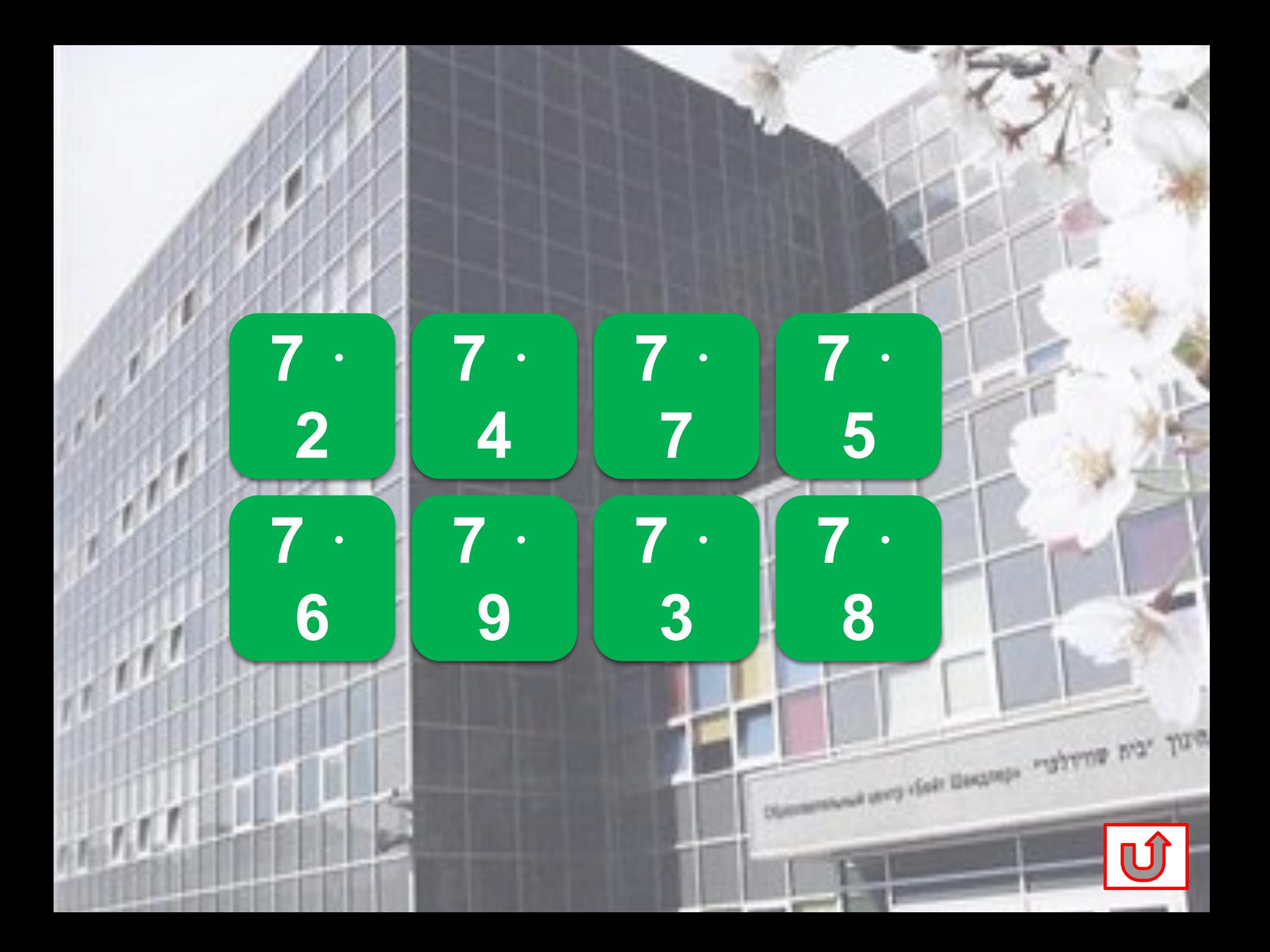

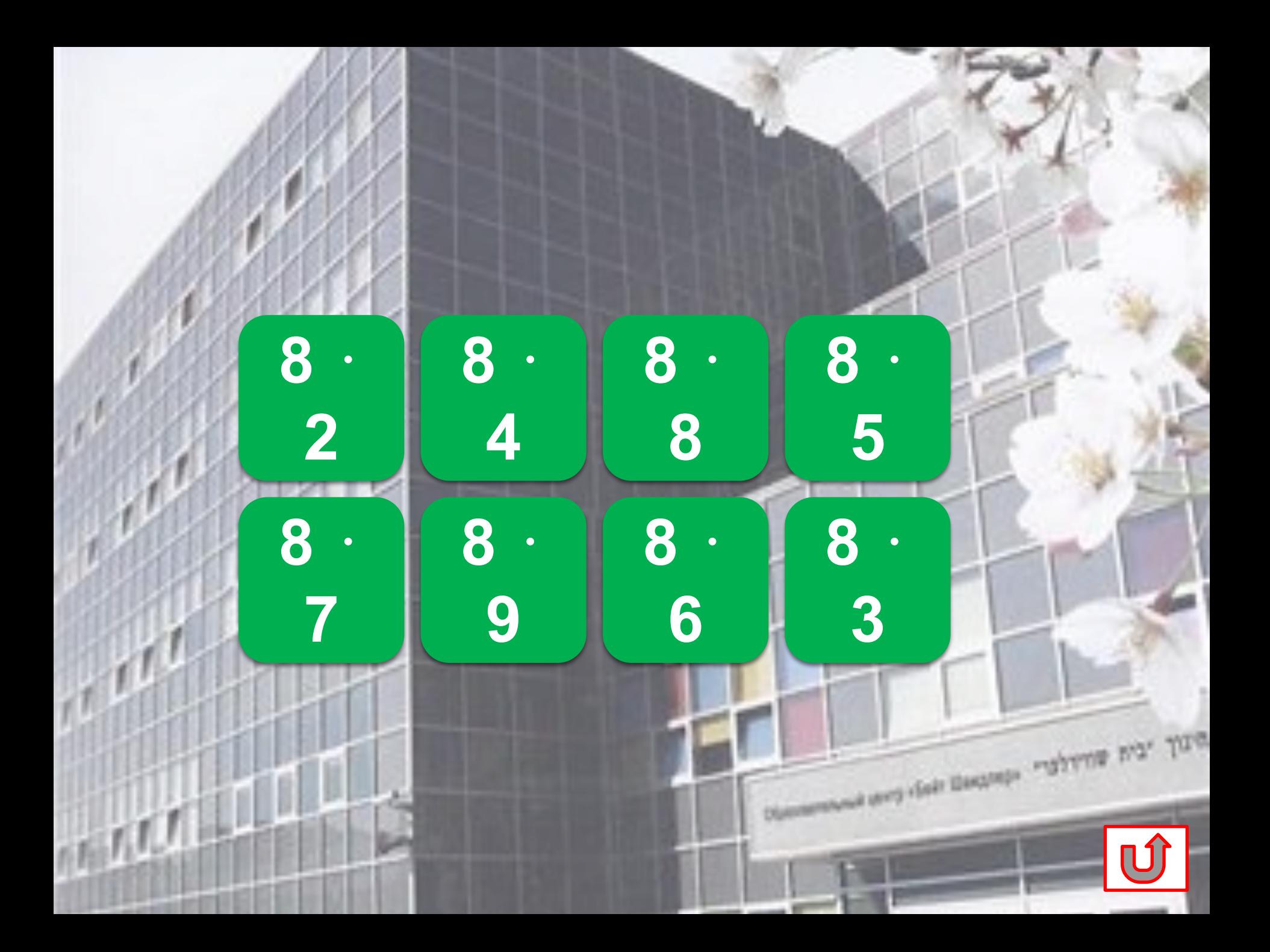

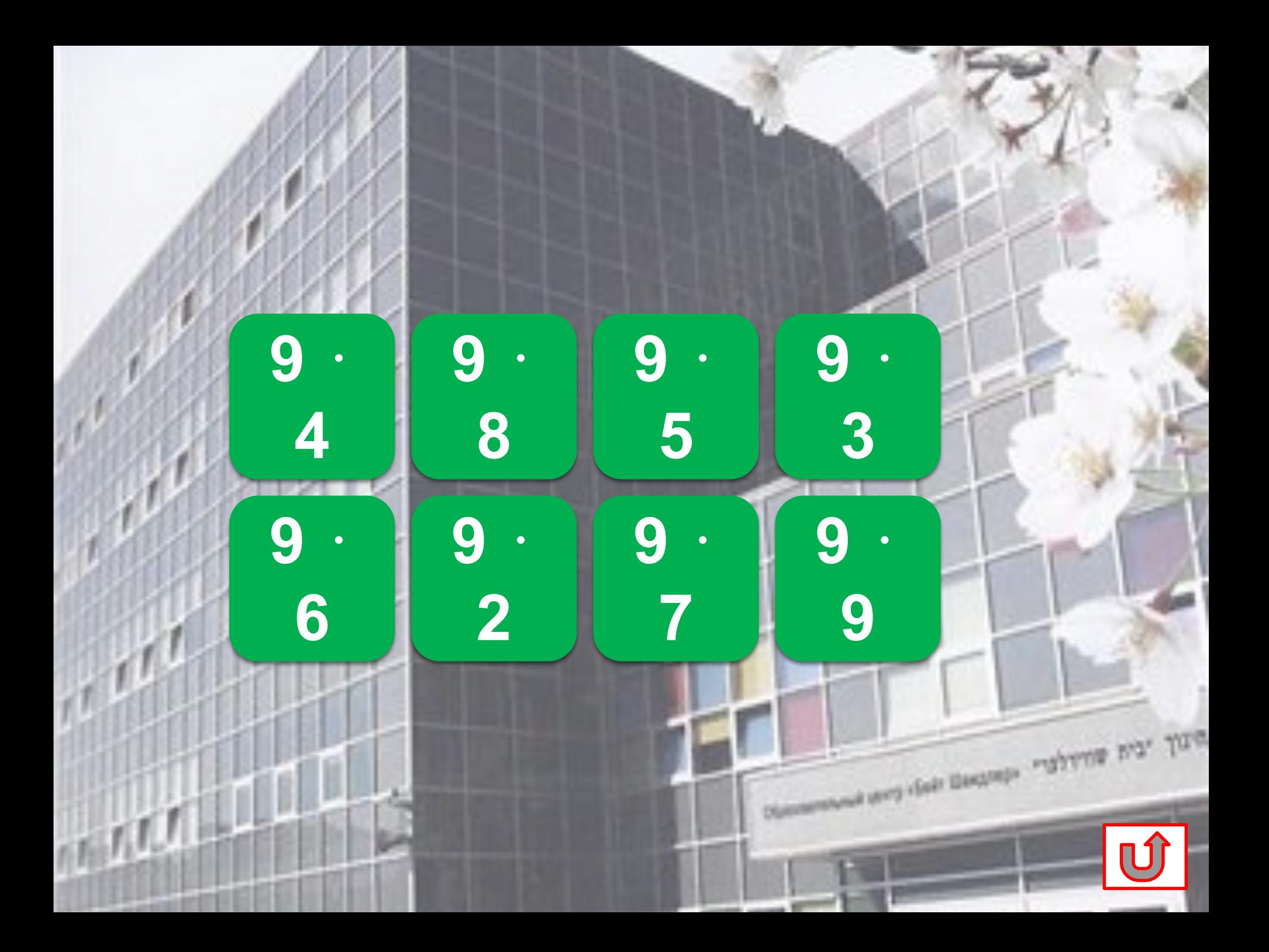

## Используемые источники:

Фонhttp://img15.nnm.ru/9/a/0/9/7/f439f904a158f6f3d579777cb ff.jpg

Аствацатуров Г.О. Технологический прием «Анимированная сорбонка» http://www.it-n.ru/communities.aspx?cat\_no=13748&d\_no= 222265&ext=Attachment.aspx?Id=97001

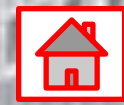

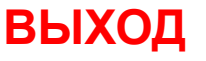

First Description and the Main Track

- Смена слайдов осуществляется по управляющим кнопкам.
- При создании тренажера использовался прием «Анимированная сорбонка», который используется для заучивания учебного материала. На одной стороне карточки записан пример, а на другой – ответ. Ученик перебирает карточки, пытается дать ответ и тут же проверяет себя. Тренажер можно использовать на этапе изучения или повторения в ходе индивидуальной или групповой работы."Get themes" "alterna ava, Tura